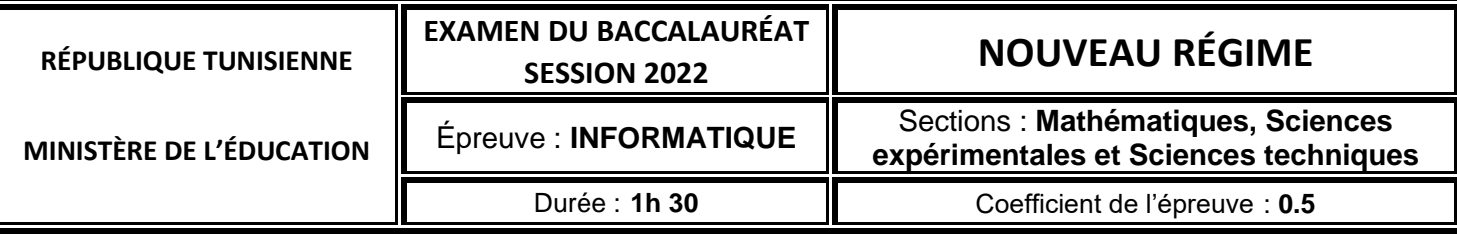

# *Corrigé et barème de notation*

# **Exercice 1 (3** *points***)**

Soient le tableau de déclaration des objets globaux ci-dessous :

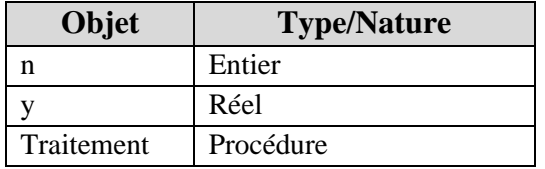

et l'entête de la procédure **Traitement** suivant :

 **Procédure** Traitement (**@** x : réel , a : entier)

Compléter le tableau ci-dessous en mettant une croix (**×**) dans la case correspondante (**Valide** ou **Invalide**) pour chacun des appels de la procédure **Traitement**. Justifier votre réponse pour les appels invalides.

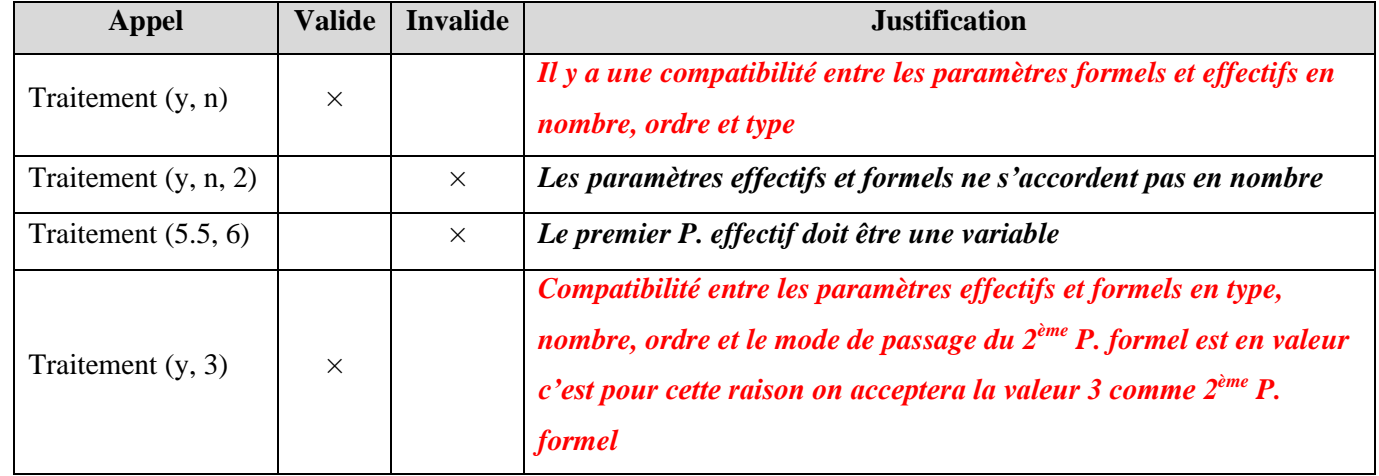

# **Exercice 2 (7** *points***)**

Soient le tableau de déclaration des nouveaux types et les deux algorithmes des fonctions **f1** et **f2** ci-dessous :

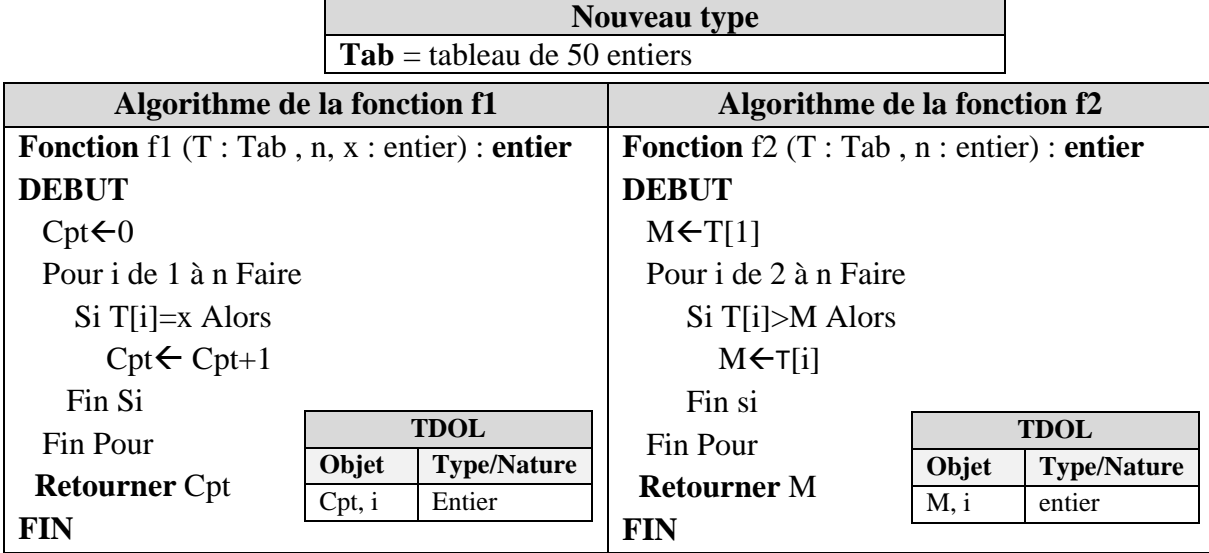

**N.B :** n est un entier strictement positif et inférieur ou égal à 50

# **Questions**

**1)** Pour le tableau **T** suivant :

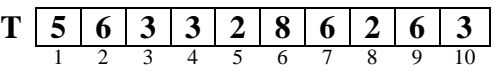

- **a.** Donner le résultat de chacun des appels ci-dessous de la fonction **f1**.
	- f1(T, 10, 6) =……3………
	- f1(T, 6, 3) =……**2**………
- **b.** Déduire le rôle de la fonction **f1**.

…………… *Permet de retourner le nombre d'occurrences d'un entier x dans un tableau* 

*T de n entiers*…………………

- **c.** Donner le résultat de chacun des appels suivants de la fonction **f2**.
	- f2(T, 10) =……**8**…………
	- f2(T, 5) =……**6**……………
- **d.** Déduire le rôle de la fonction **f2**.

# …… *Permet de retourner le maximum d'un tableau T de n entiers* …

**2)** Compléter la colonne "**Réponse**" du tableau ci-après par "**Valide**" si l'algorithme de la procédure **remplir** permet le remplissage **aléatoire** de **n** cases d'un tableau **T** par des chiffres de **1** à **9** ou par "**Invalide**" dans le cas contraire.

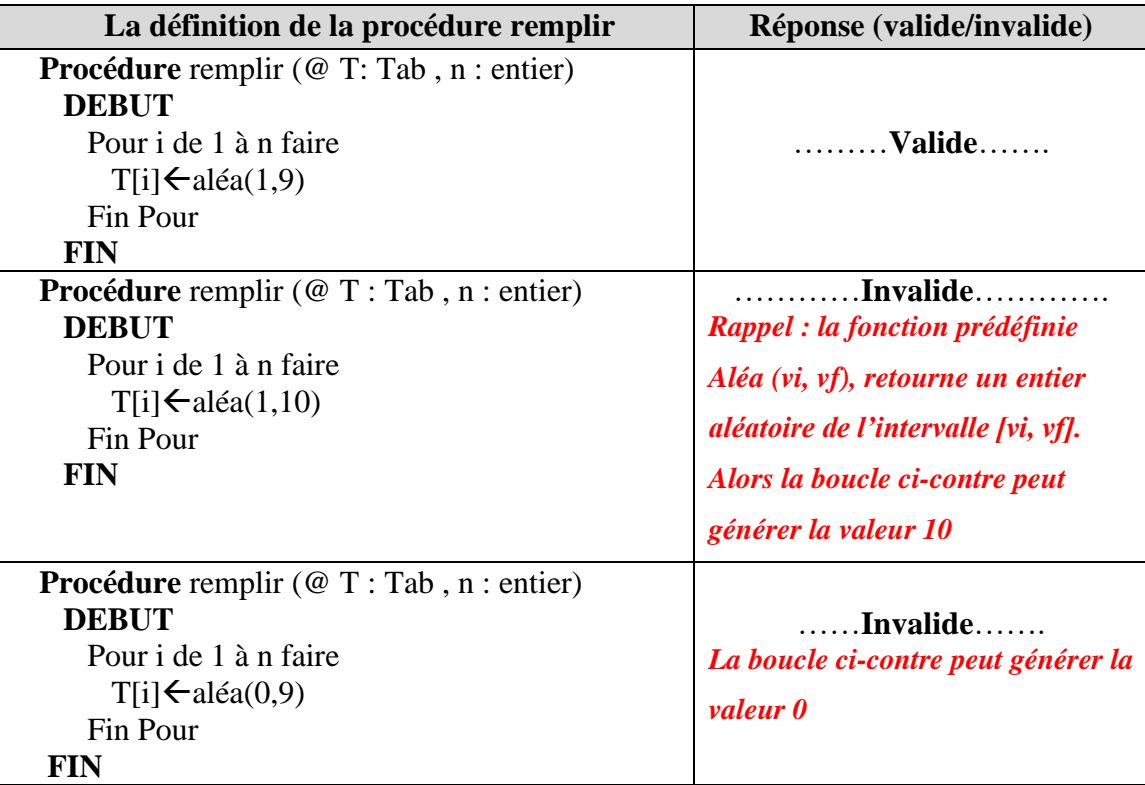

**3**) Soient **T** un tableau de **n** entiers  $(5 \le n \le 50)$  rempli par des chiffres compris entre 1 et 9 et V un tableau de **9** cases de type entier et dont leurs indices sont de **1** à **9**.

# **Travail demandé :**

**a)** Ecrire un algorithme d'un module intitulé **remplissage** qui permet de remplir le tableau **V** par le nombre d'occurrences de chaque chiffre du tableau **T**.

**NB :** Pour calculer le nombre d'occurrences l'algorithme solution doit faire appel à la fonction **f1**.

# **Exemple :**

Pour **n=10** et le tableau **T** suivant :

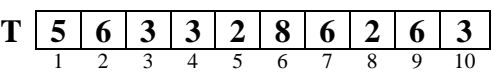

Suite à l'appel du module **remplissage** on obtient le tableau **V** suivant :

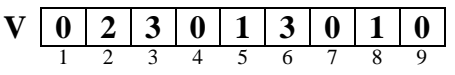

- **V [3] = 3**, car le chiffre 3 apparait 3 fois dans le tableau T
- **V [6] = 3**, car le chiffre 6 apparait 3 fois dans le tableau T
- **• V**  $[7] = 0$ , car le chiffre 7 n'apparait pas (0 fois) dans le tableau T

*Procédure remplissage (T: Tab , n : entier , @ V : Tab) DEBUT*

*Pour i de 1 à 9 faire*

 *V[i]f1(T, n, i) // appel de la fonction f1 qui retourne le nombre Fin Pour // d'occurrence de i dans t et d'affecter le résultat à V[i] FIN*

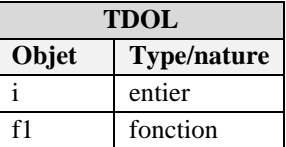

**b)** Ecrire un algorithme d'un module intitulé **Afficher** qui permet d'afficher, à partir du tableau **V**, le(s)

chiffre(s) ayant le plus grand nombre d'occurrences dans le tableau **T**. *{2pts}*

**NB :** Pour déterminer le plus grand nombre d'occurrences l'algorithme solution doit faire appel à la

fonction **f2**.

# **Exemple :**

Pour le tableau **V** suivant :

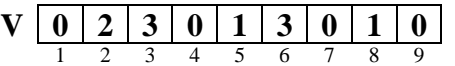

Suite à l'appel du module **Afficher** on obtient l'affichage suivant :

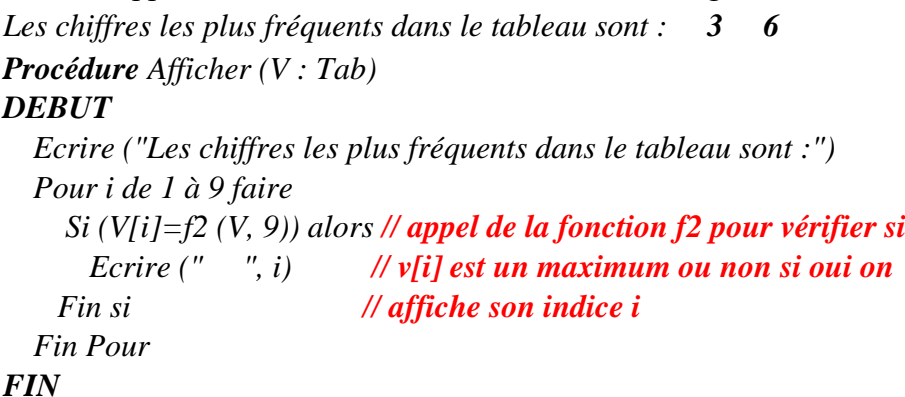

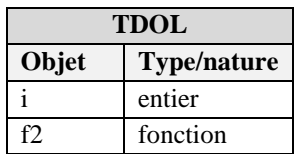

# **Problème (10** *points*

**1) Algorithme du programme principal :**

# **ALGORITHME VACCIN DEBUT**

```
saisir(n)
remplir(T,n)afficher(T,n)
```
#### **FIN**

#### **Déclaration des nouveaux types utilisateurs**

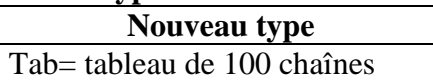

#### **Déclaration des objets globaux**

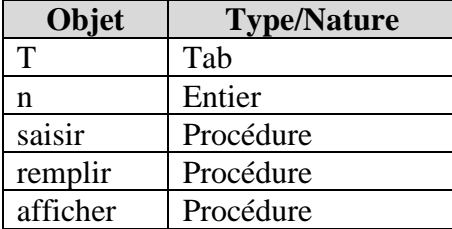

#### **2) Les algorithmes des modules :**

#### **1. Algorithme de la procédure saisir**

```
Procédure saisir (@ n:entier)
DEBUT
    Répéter 
           Ecrire ("Donner le nombre de citoyens : ")
           Lire(n)Jusqu'à (5 \le n \le 100)FIN
```
# **2. Algorithme de la procédure remplir**

```
Procédure remplir (@ T : tab , n:entier)
DEBUT
    Pour i de 1 à n faire
           Répéter 
                 Ecrire ("donner les informations du citoyen n° ",i," : ")
                 Lire(T[i])Jusqu'à (Valide(T[i])) // Appel de la fonction Valide pour vérifier la validité
    Fin Pour // des informations du patient n° i
```
**FIN**

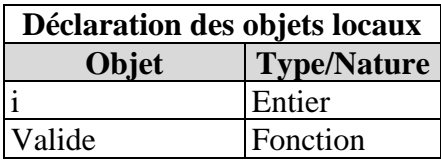

# **3. Algorithme de la procédure afficher**

# **Procédure afficher (T: tab , n:entier) DEBUT** Pour i de 1 à n faire *// Parcours du tableau*  $ch \leftarrow T[i]$  $p \leftarrow pos("--",ch)$ NomVac ← sous\_chaine(ch,p+1,long(ch)-2) // Extraction du nom de vaccin d 
dech<sup>[long(ch)-1)</sup> // *Extraction du nom du nombre de doses* code ← sous chaine(ch,0,9) // *Extraction du nom du code du vaccin* Si ((d= "2") ou( (d="1") ET (NomVac ="Johnson"))) alors *// Test du schéma vaccinal complet* Ecrire (" Le titulaire du code ", code," vous pouvez télécharger votre passe vaccinale") Sinon Ecrire (" Le titulaire du code ", code," vous êtes appelé à compléter votre schéma vaccinal")

# Fin Si

#### Fin Pour

**FIN**

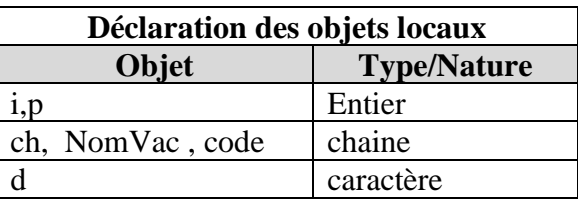

# **Barème détaillé :**

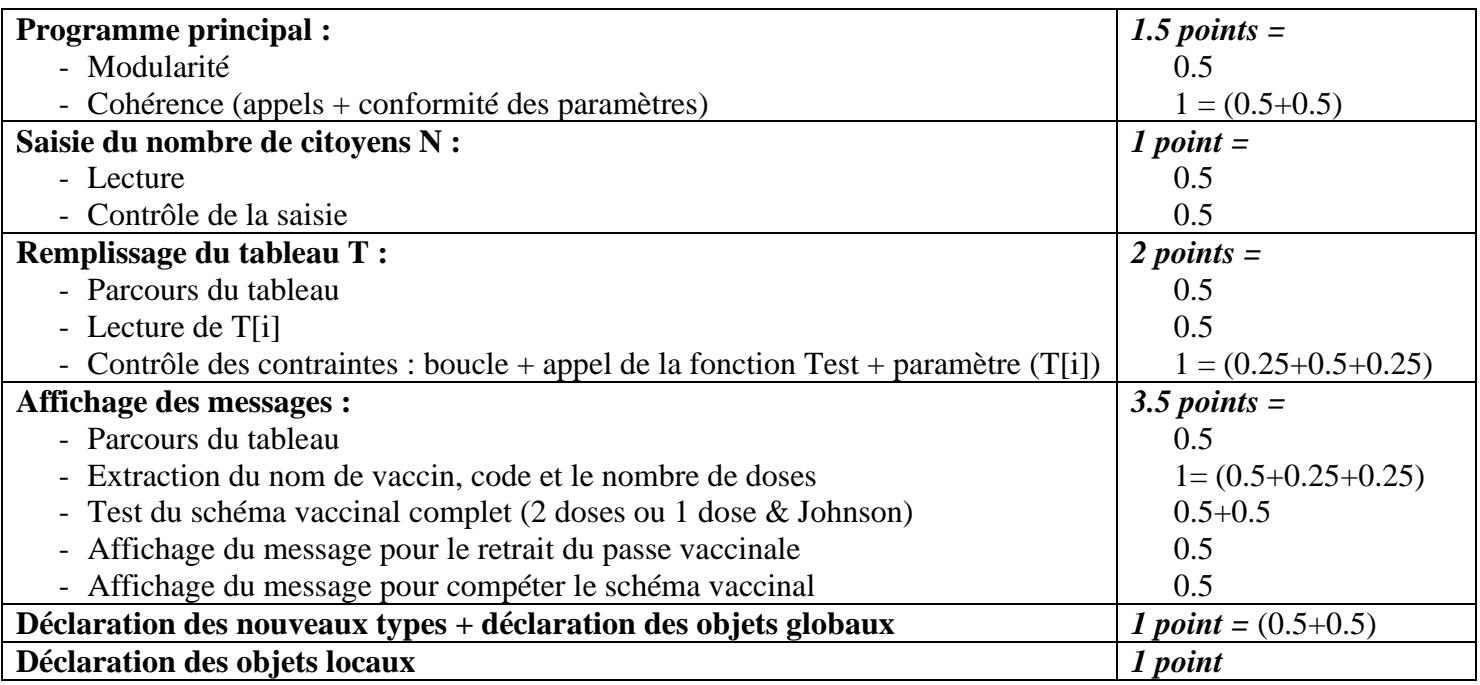

# **N.B.**

- *Il est à noter que ceci n'est qu'une proposition de solution.*
- *Il existe d'autres solutions possibles pour résoudre ce problème et qui ont été acceptées.*